#### **Algorithms and Data Structures**

#### **DBB213**

#### Erik van der Spek

TU e Technische Universiteit **Technische Universiteit** 

**Where innovation starts** 

#### **Functions and datastructures lecture**

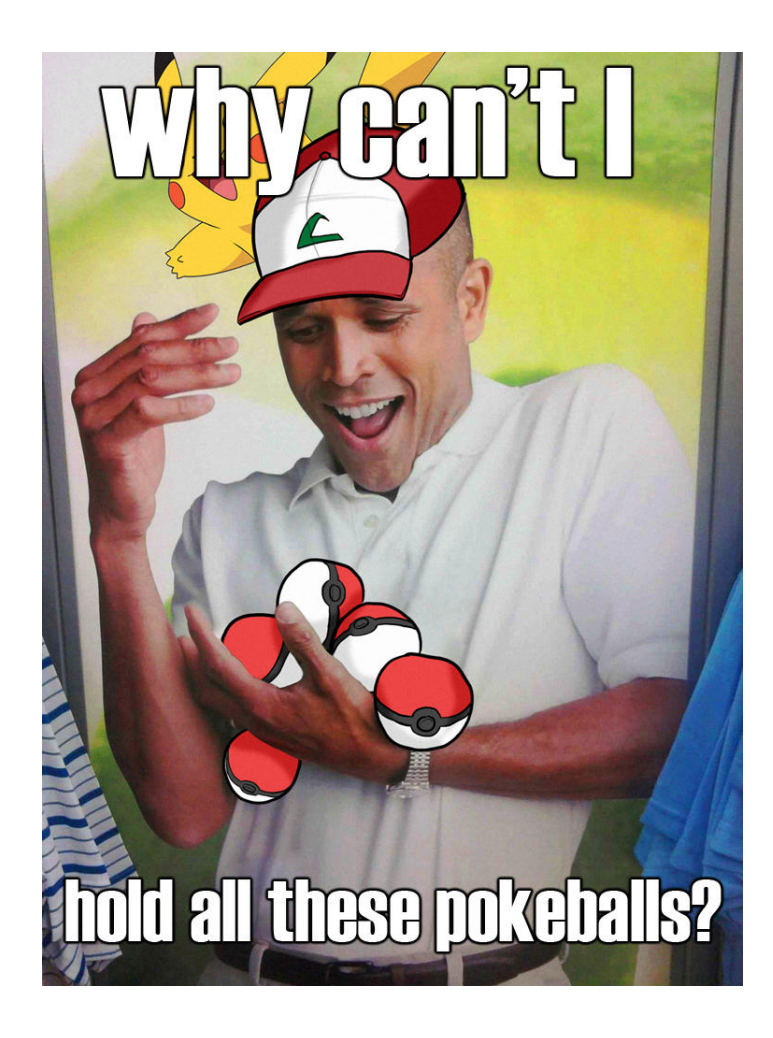

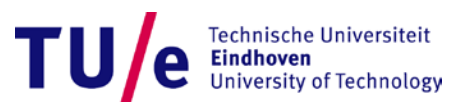

26-11-2015 PAGE 1

#### **Datastructures**

- Arrays
	- e.g. int[] billy; *billy[0] = …*

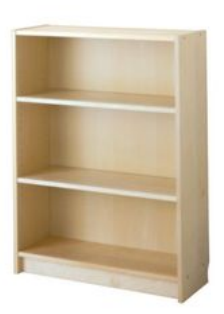

- Nested arrays
	- e.g. int[][] billy; *billy[0][2] = …*

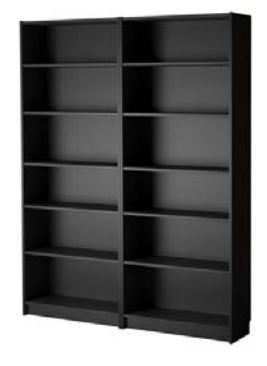

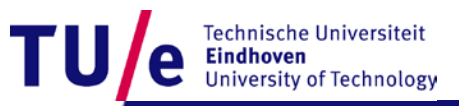

### **(other datastructures from Java)**

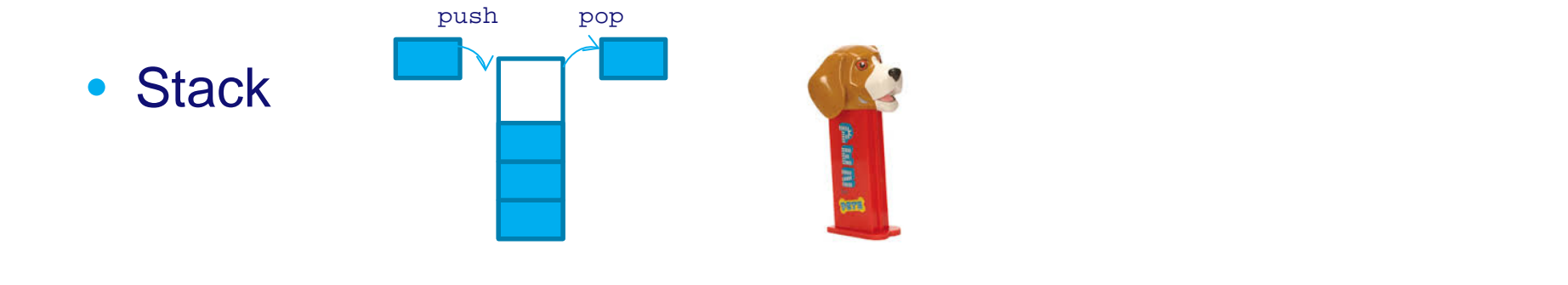

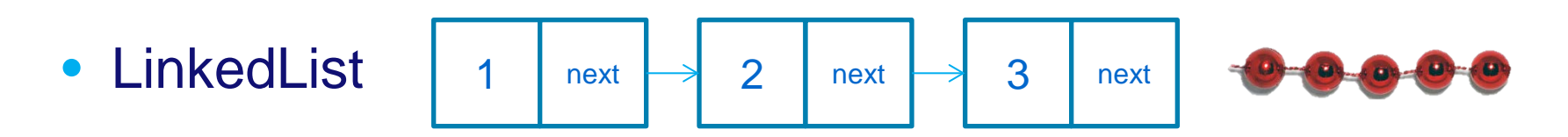

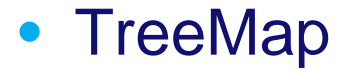

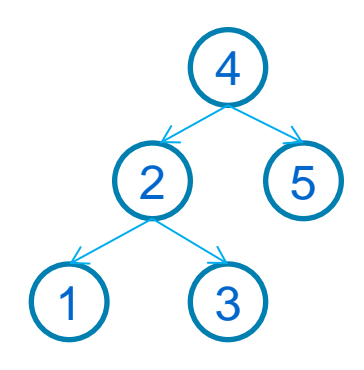

• TreeMap  $\binom{2}{2}$   $\binom{3}{5}$  ..and many more

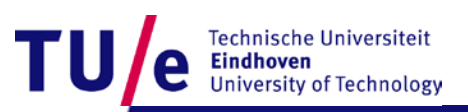

26-11-2015 PAGE 3

### **Operating on the datastructure**

- Placing, retrieving and sorting
- billy $[3]$  = "pikachu";
- Loops:
	- for(int  $i = 0$ ; i<br/>billy.length;  $i++$ )
	- while (i<billy.length) {

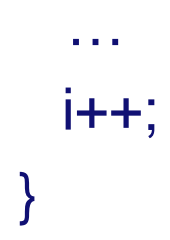

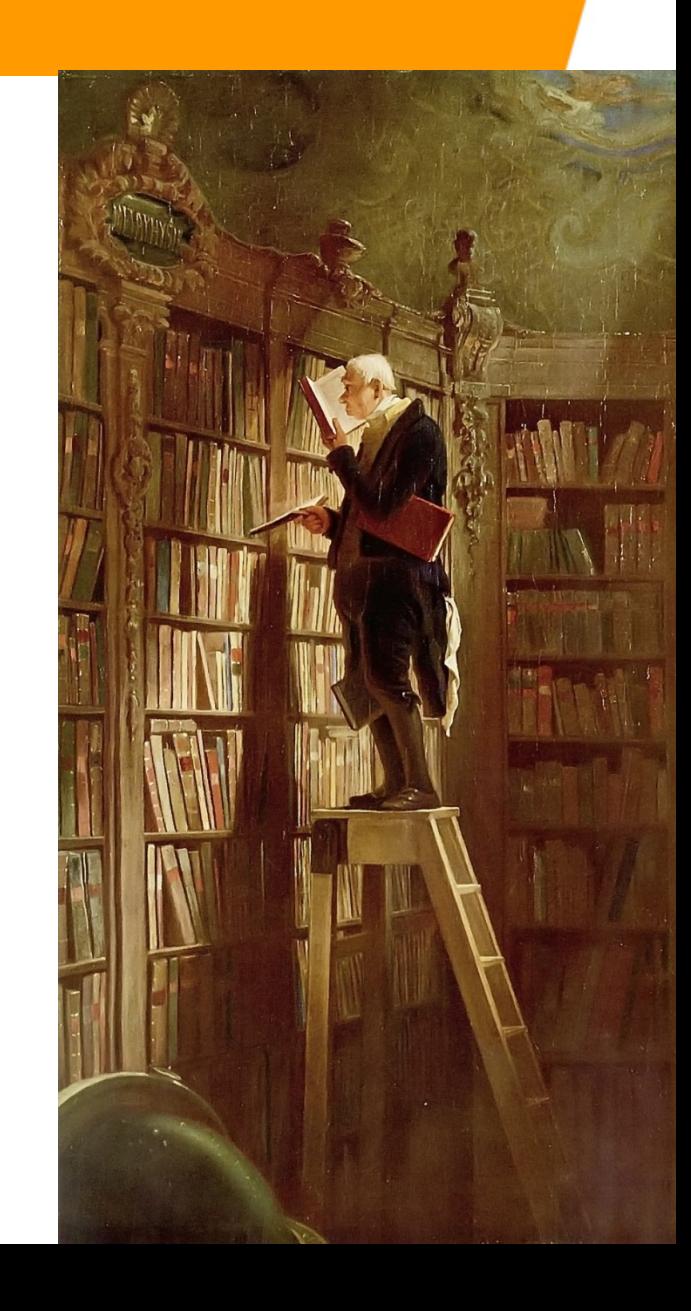

#### **Content**

- General principles
- Calculating
- Searching
- Optimising
- Sorting
- Generating & testing

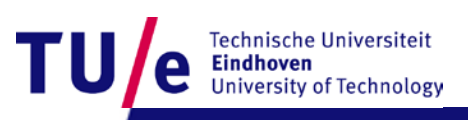

### **General principles**

#### • Data structures

- built from variables and arrays
- Algorithms
	- built from if, if-else, for, while, functions calling each other

#### • To be designed together

- like the railway topology and the train schedule
- you cannot design an efficient train schedule
- unless you know the railway topology

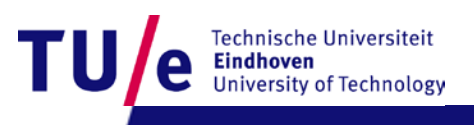

# **General principles (continued)**

- Calculating
	- simple variables
	- or one-dimensional memory
	- or two-dimensional memory
- Searching
	- one-dimensional problems
	- with single-loop solutions
- Optimising
	- one-dimensional problems
	- with single-loop solution and memory
- Sorting
	- one-dimensional problems
	- with nested-loop solutions

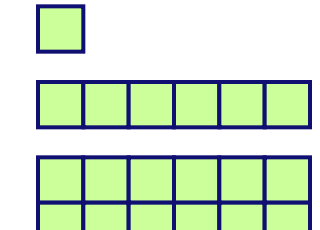

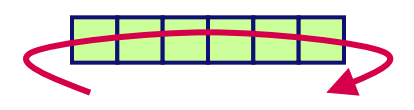

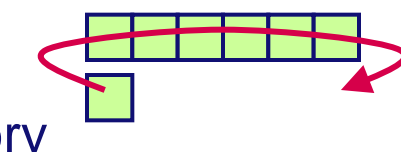

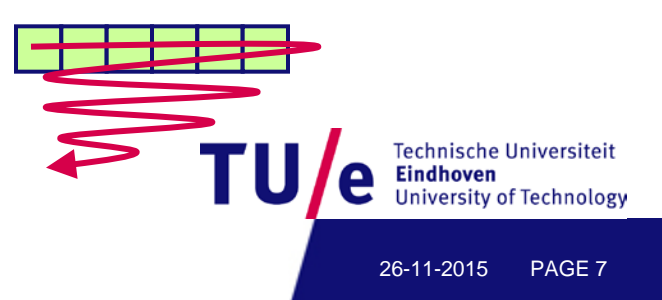

### **General principles (continued)**

#### • **Issues**

- correctness
- efficiency
- Correctness
	- respecting array bounds
	- initialising all variables
	- careful reasoning
- Efficiency
	- data structures for memorization
	- $\mathcal{O}(n)$  is better than  $\mathcal{O}(n^2)$  and  $\mathcal{O}(n^3)$
	- use existing classics

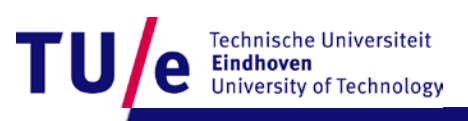

## **Calculating**

#### • Basic idea

- intermediate results in variable
- while-loop or for-loop for repetition

```
int sum=0;
int n=11;
int i=0;
while (i < n) {
      sum = sum + i;
      i++;
}
```
**println(sum);**

 $1+2+3+4+5+6+7+8+9+10 = ???$ 

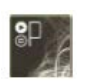

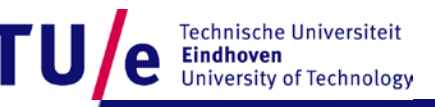

26-11-2015 PAGE 9

#### • Basic idea

- intermediate results in array
- while-loop or for-loop for repetition

```
int[] fibo = new int[10];
fibo[0]=0;
fibo[1]=1;
int i = 2;
while (i < 10){
   fibo[i] = fibo[i-1] + fibo[i-2];
   println(fibo[i]);
   i++;
}
```
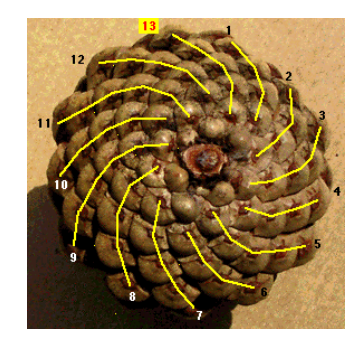

jwilson.coe.uga.edu

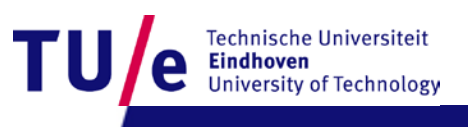

#### • Basic idea

- intermediate result in array of arrays
- while-loop or for-loop for repetition

```
int[][] pas = new int[10][10];
int n=0;
int k=0;
```
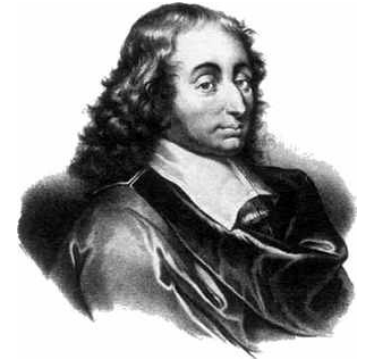

commons.wikimedia.org/wiki /File:Blaise\_pascal.jpg

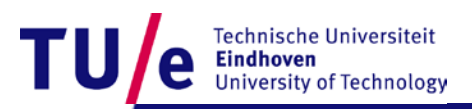

```
n=0;
k=0;
pas[n][k]=1;
n=1;
while (n < 10) {
     k=0;
     pas[n][k]=1;
     k=1;
     while (k < n){
         pas[n][k]=pas[n-1][k-1] + pas[n-1][k];
         k++;
     } 
     pas[n][k]=1;
     n++;
                                                               Technische Universiteit
}
                                                               Iniversity of Technology
```
26-11-2015 PAGE 12

```
for (int i=0; i<10; i++) {
   for (int j=0; j<i+1; j++) { 
     print(pas[i][j]);
     print(" ");
   }
   println();
```
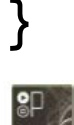

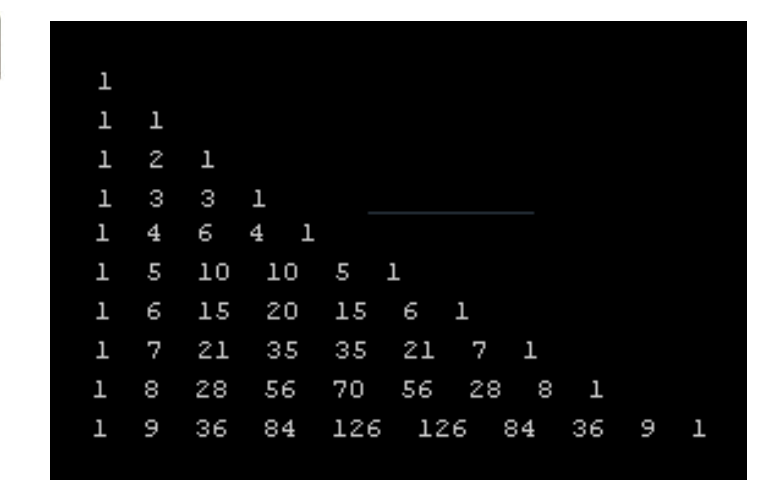

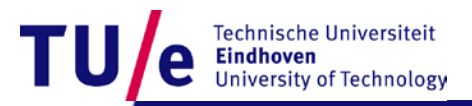

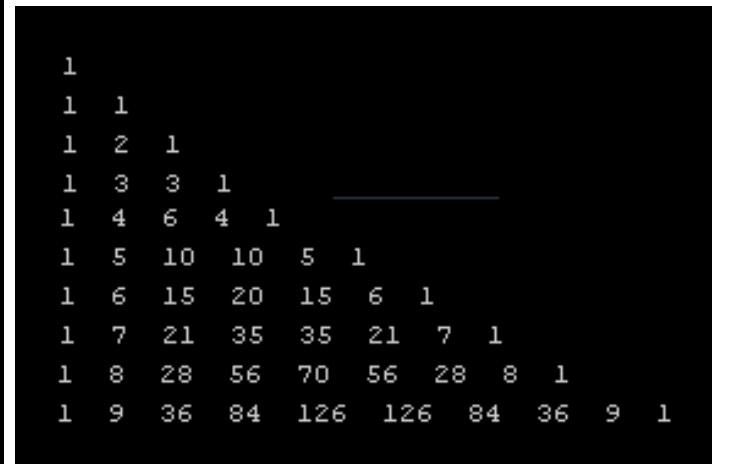

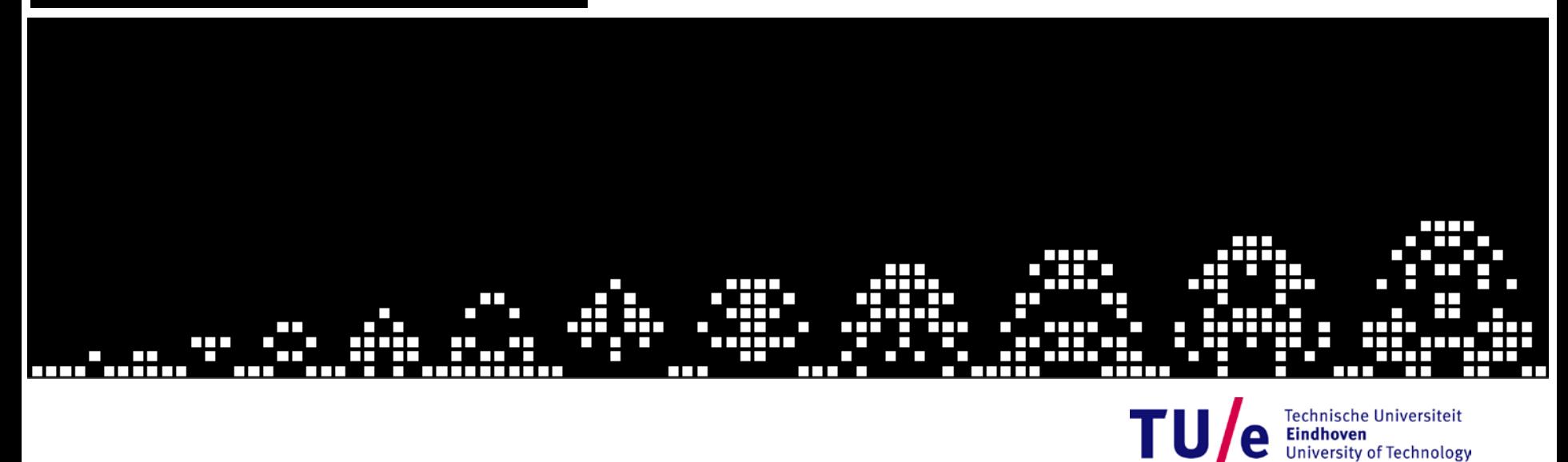

26-11-2015 PAGE 14

# **(recap)**

- General principles
- Calculating
- Searching
- Optimising
- Sorting
- Generating & testing

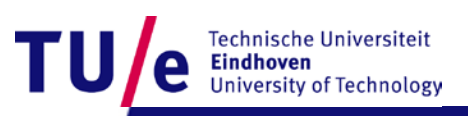

### **Searching**

#### • Basic idea

- data in one array
- scan the entire array with one for-loop

#### • Basic code

```
int[] a=new int[N];
// a is filled here
for (int i=0; i<N; i++) {
    if (a[i] == x) \{ // aha, x found
 }
}
```
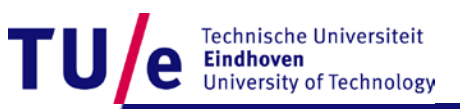

### **Searching (continued)**

```
int[] a=new int[5];
a[0]=3;
a[1]=7;
a[2]=8;
a[3]=4;
a[4]=7;
int k=-1;
for (int i=0; i<5; i++) {
     if (a[i] == 4) {
         println("aha ");
         k=i;
     }
}
print(k); P_A
```
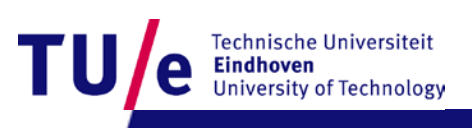

### **Searching (continued)**

#### • Tricks of the trade

- for an array of N elements
- the indexes run from 0 to N-1
- use a local loop counter named i
- store where *it* is found in another variable (here: k)
- idea: use a boolean found to stop once your x is found

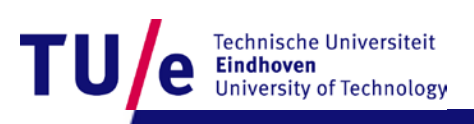

### **Searching (continued)**

```
//array as before
```

```
int k=-1;
boolean found = false;
int i=0;
while (i<5 && !found){
     if (a[i] == 4) {
         found=true;
         k=i;
 }
     i++;
}
print(k);
```
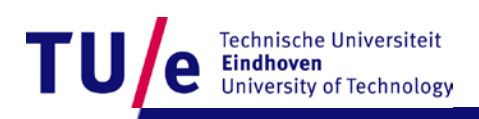

26-11-2015 PAGE 19

# **(recap)**

- General principles
- Calculating
- Searching
- Optimising
- Sorting
- Generating & testing

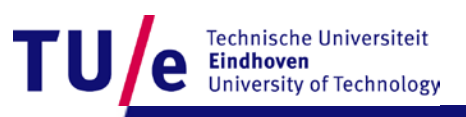

# **Optimising**

#### • Basic idea

- data in one array
- keep track of *optimal value so far*
- scan the entire array with one for-loop
- Tricks of the trade
	- initialise with a dummy value like minus "infinity"

```
int[] a=new int[5];
a[0]=3;
a[1]=7;
a[2]=8;
a[3]=4;
a[4]=7;
```
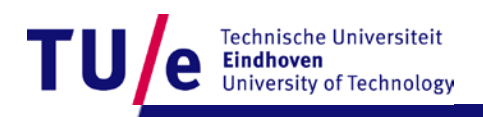

### **Optimising (continued)**

```
int[] a=new int[5];
//data as before
```

```
int mymax = -1000;
int at = -1;
for (int i=0; i < 5; i++){
     if (a[i] > mymax) {
         mymax = a[i];
         at = i;
     }
}
print(mymax);
print(" at ");
print(at);
```
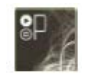

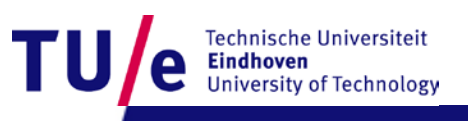

# **(recap)**

- General principles
- Calculating
- Searching
- Optimising
- Sorting
- Generating &testing

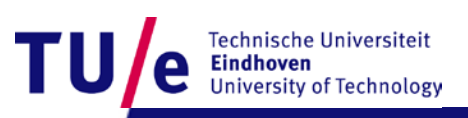

- Demo application
	- edit an array of towers
	- random height levels
	- calculate average
	- find the tallest

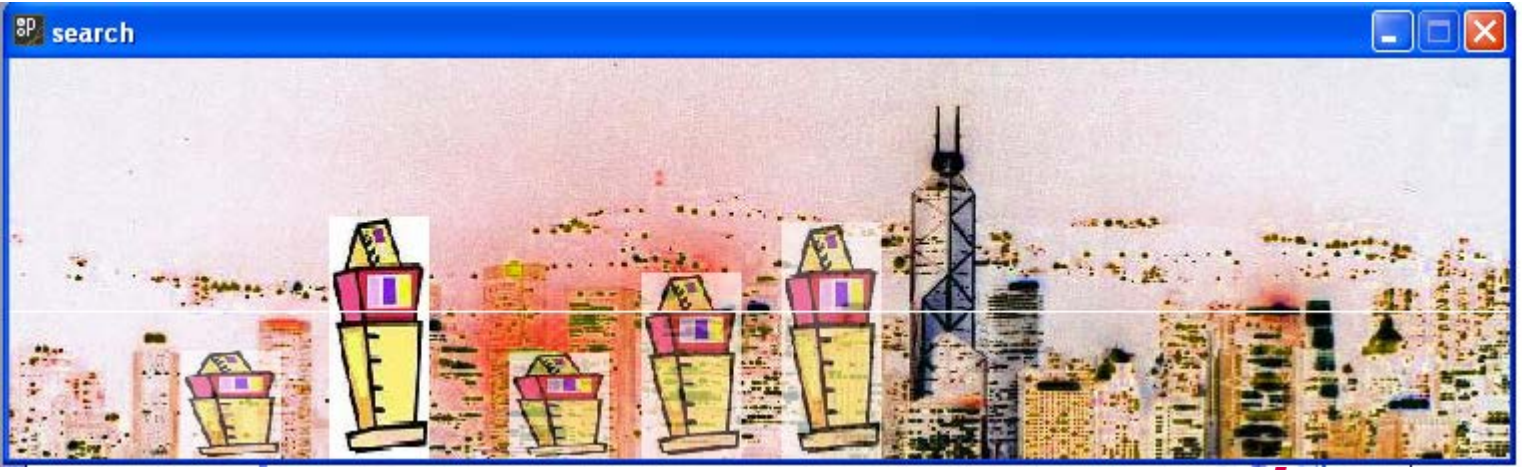

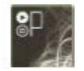

**Technische Universiteit Eindhoven University of Technology** 

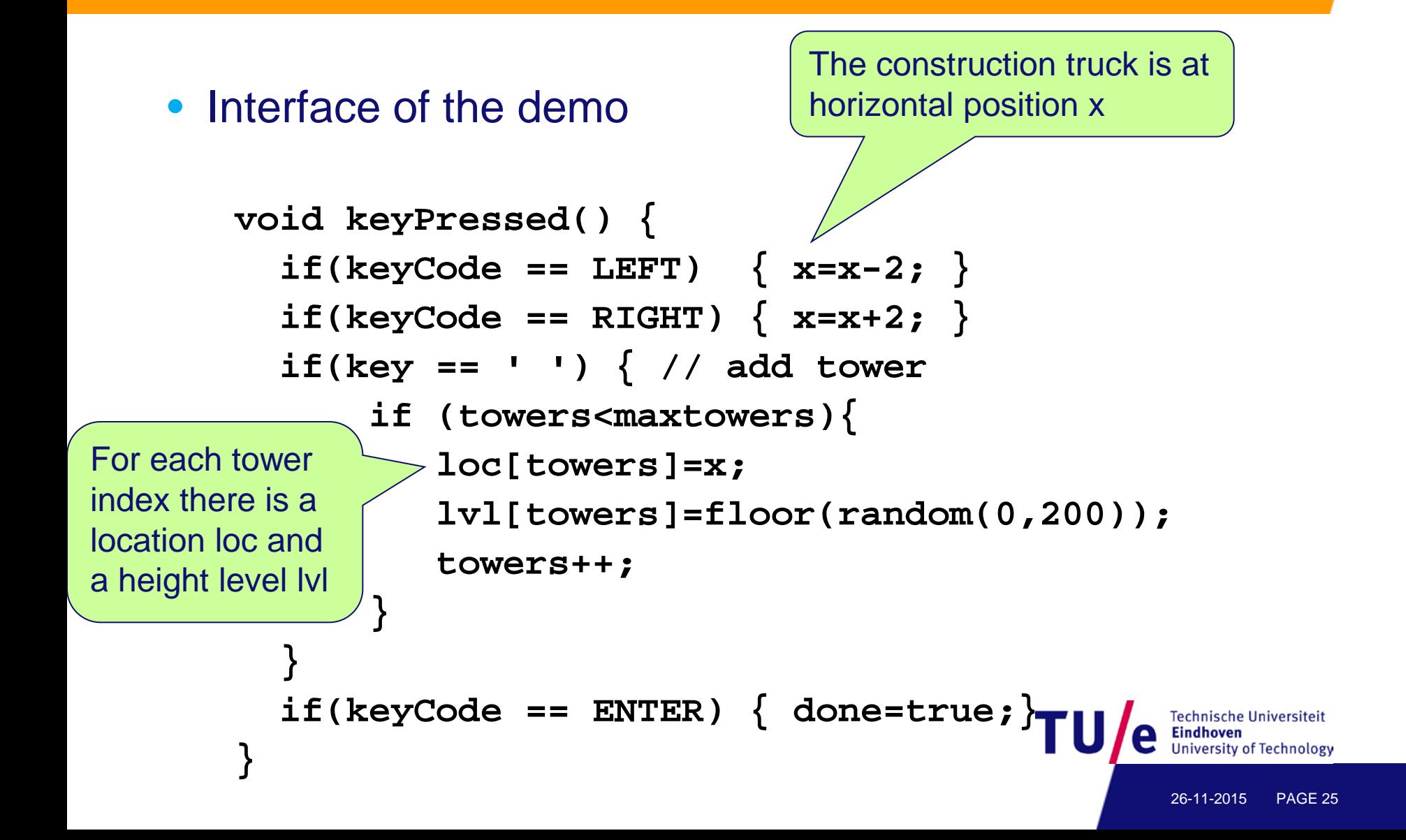

#### • Action of the demo

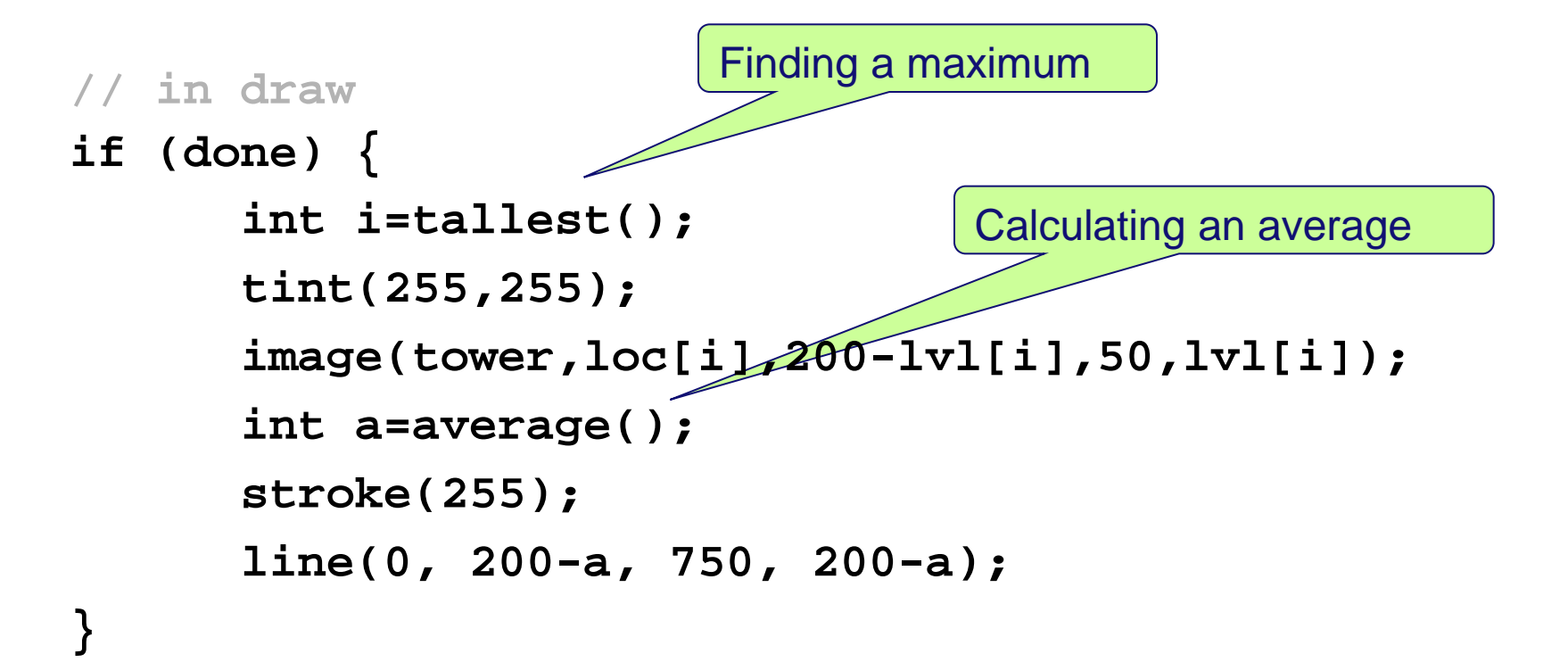

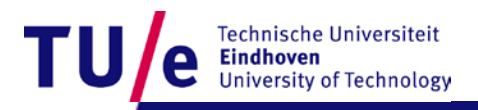

#### • Finding a maximum

```
 int tallest() {
        int m = -1; // max level found so far
        int i = -1; // index where it's found
        for (int j=0; j<towers; j++)
            if (lvl[j] > m) { 
              m = \text{lvl[j];} i = j;
 }
        return i;
 }
```
26-11-2015 PAGE 27

**Fechnische Universiteit** 

#### • Finding a maximum

```
 int tallest() {
        int m = -1; // max level found so far
        int i = -1; // index where it's found
        for (int j=0; j<towers; j++)
            if (lvl[j] > m) { 
              m = \text{lvl[j];} i = j;
 }
        return i;
 }
```
26-11-2015 PAGE 28

**Fechnische Universiteit** 

• Calculating an average

 **}**

```
 int average() {
     int s=0; // sum calculated so far
     for (int j=0; j<towers; j++)
        s = s + lvl[i]; if (towers > 0)
         return s / towers; 
         else return 1;
```
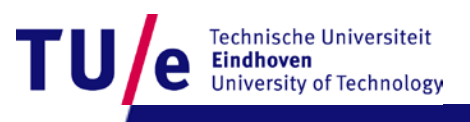

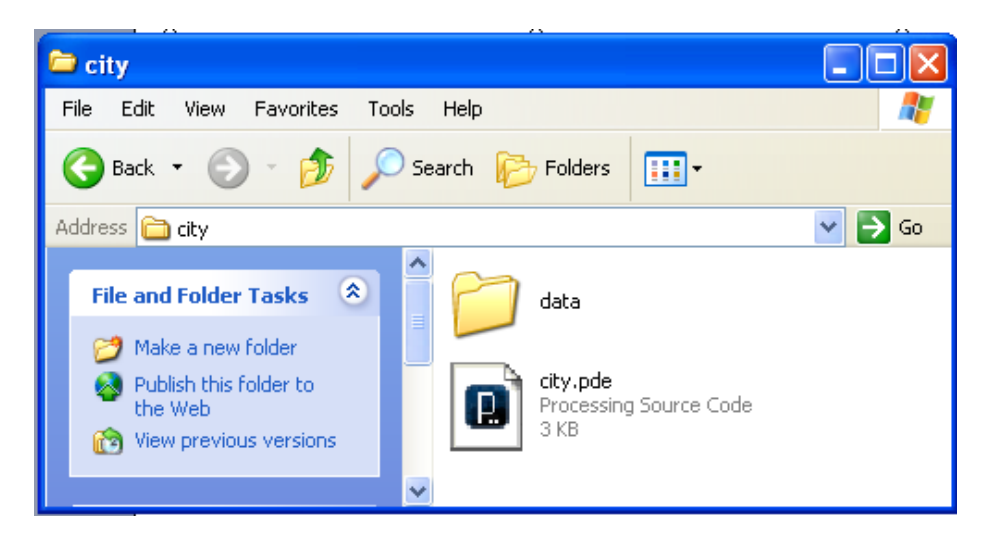

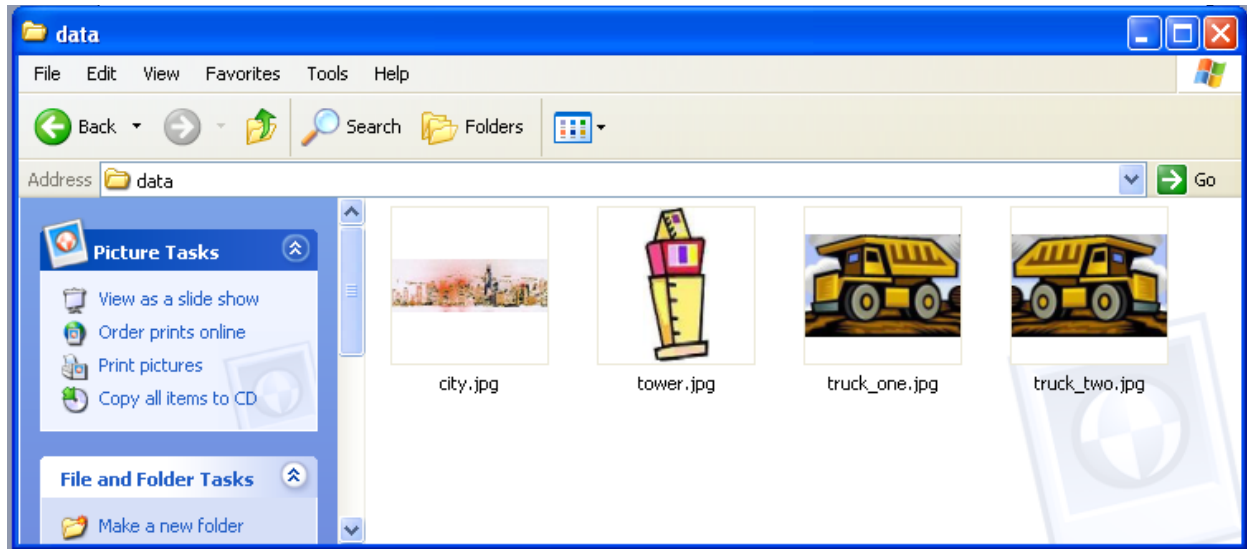

Τl

Technische Universiteit **Eindhoven University of Technology** 

26-11-2015 PAGE 30

# **(recap)**

- General principles
- Calculating
- Searching
- Optimising
- Sorting
- Generating & testing

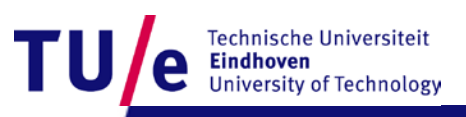

## **Sorting**

#### • Basic idea

- keep the data in the array
- move them into increasing order
- at least two nested loops are necessary

```
int[] a=new int[5];
a[0]=3;
a[1]=7;
a[2]=8;
a[3]=4;
a[4]=7;
```
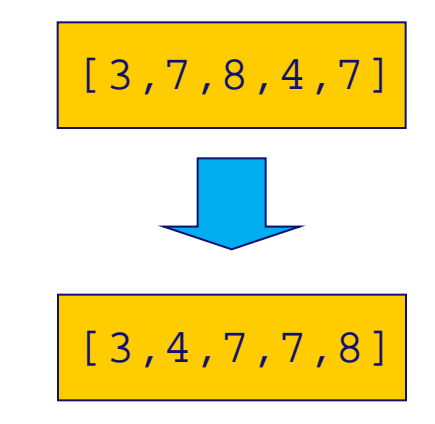

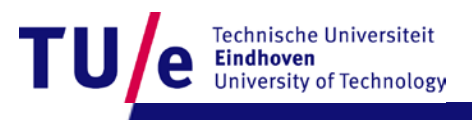

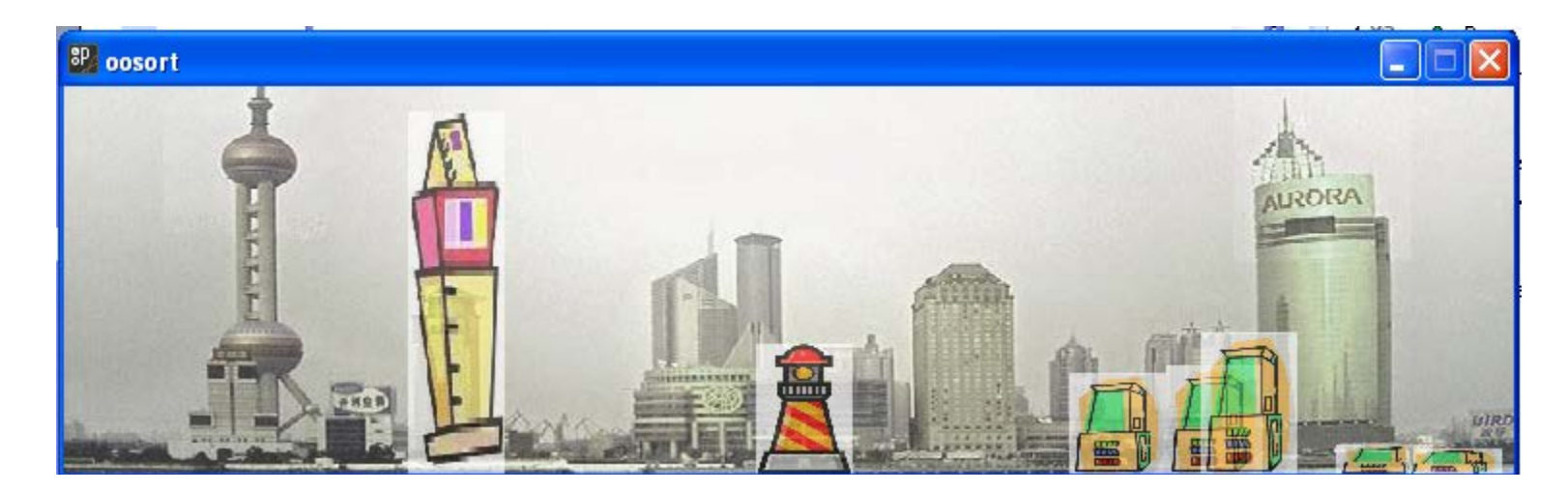

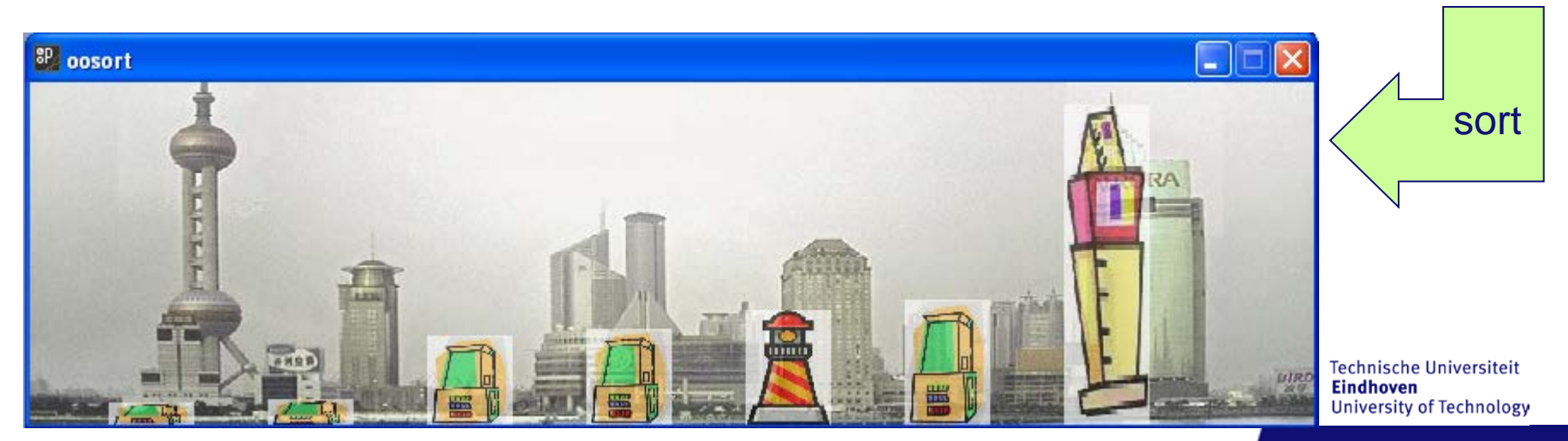

#### • Selection sort

- noted for its simplicity
- see e.g. wikipedia, selection sort
- more: heapsort, insertion sort, bubble sort, quicksort, Shellsort, ...

```
int towers=5;
int[] lvl = new int[towers];
lvl[0]=3;
lvl[1]=7;
lvl[2]=8;
lvl[3]=4;
lvl[4]=7;
```
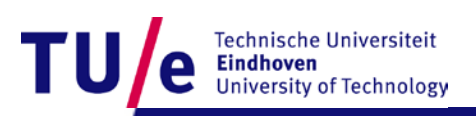

```
 //selectionSort
      for (int i = 0; i < towers; i++) {
          // now i smallest values are sorted in 0..i-1
          int mi = i;
          for (int j = i; j < towers; j++) {
               // now mi is index of smallest in i..j-1
               if (lvl[j] < lvl[mi]) 
                   mi = j;
 }
          // swap for indexes i and mi
          int tmp = lvl[i]; 
         lvll[i] = lvl[mij;lvll[\text{mi}] = \text{tmp}; }
```
Technische Universiteit

- Demo application
	- edit an array of towers
	- three tower types
	- towers as objects
	- sort by level

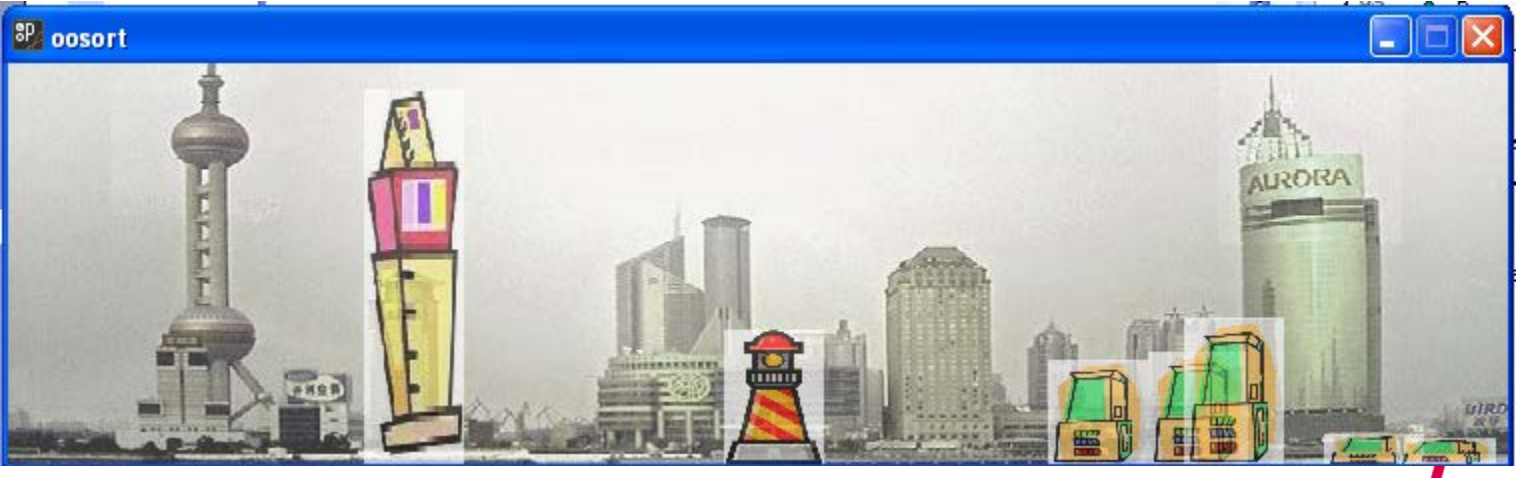

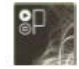

# **(recap)**

- General principles
- Calculating
- Searching
- Optimising
- Sorting
- Generating & testing

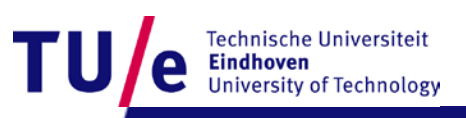

#### **Generate and test**

- Situation: when it is difficult to produce perfect solutions in one step.
- Solution: generate many candidate solutions and test them afterwards.
- Case study: generate a collection of rectangles whose corners do not intersect.

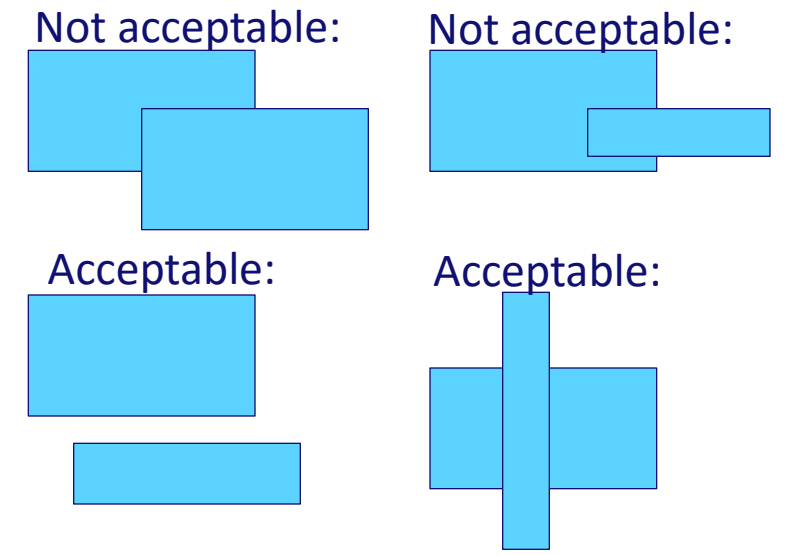

- Inspiration: clusters of rectangles in Malevich's abstract art.
- Situation: one cluster of same-color rectangles should not corner intersect

#### **Generate and test**

- Situation: when it is difficult to produce perfect solutions in one step.
- Solution: generate many candidate solutions and test them afterwards.
- Basic code:

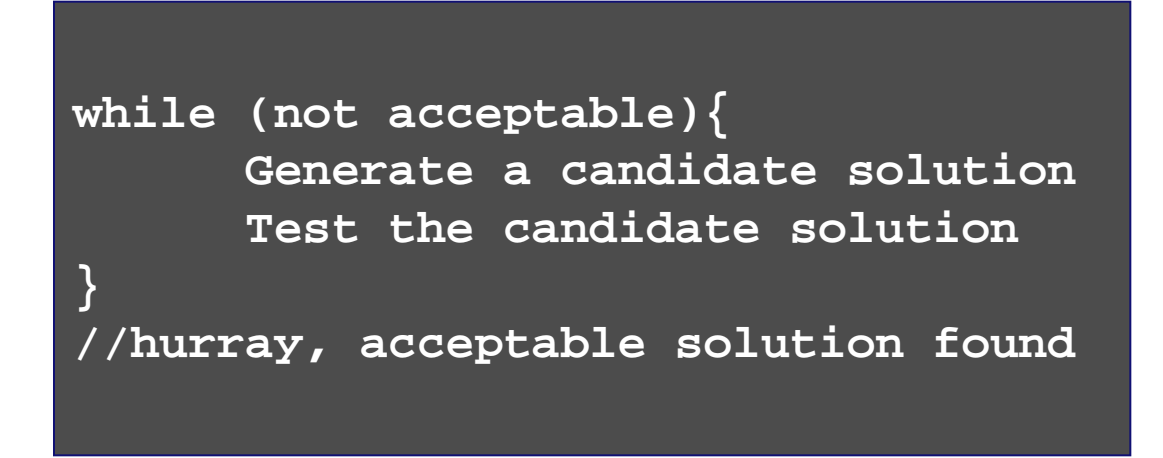

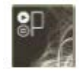

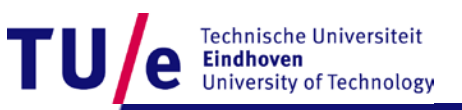

#### **Generate and test: Inspiration Malevich**

• Malevich (Мале́вич) 1879–1935, Russian painter and art theoretician. Pioneer of geometric abstract art. Started Suprematist movement

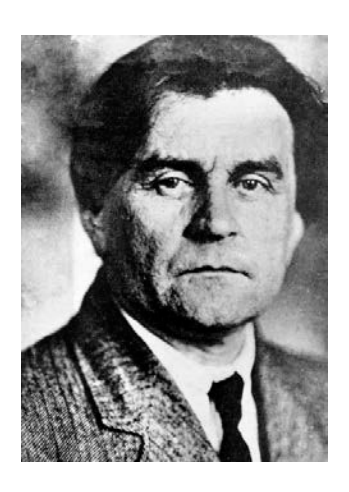

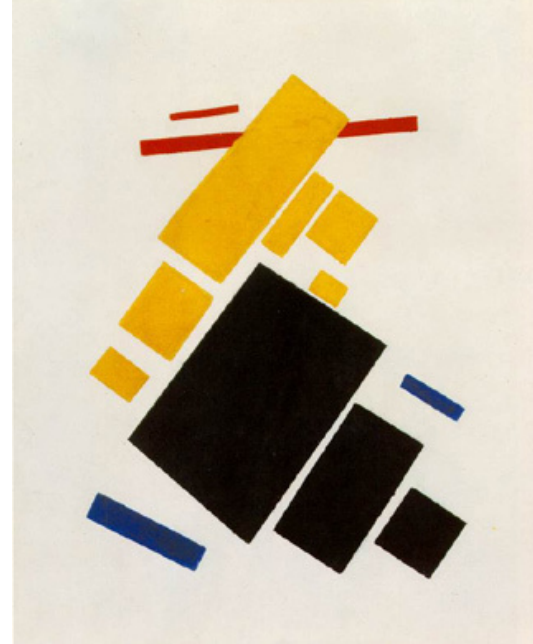

Malevich' work 1915

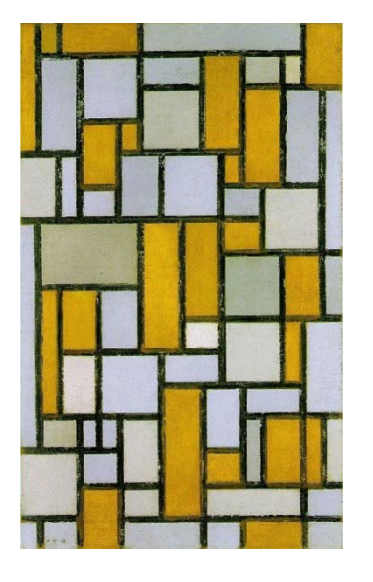

Mondrian's work 1918

• Algorithm: Mirjam E. Haring. Malevich, computational simulation of an abstract artistic style, kunstmatige intelligentie, university of amsterdam, (2011)

echnische Universiteit niversity of Technology

#### **Generate and test: how to make a cluster of rectangles which do not corner-intersect?**

```
void myCluster(int cx, int cy){
        mem = 0;
         int successes = 0;
         int howmany = int(random(15));
        while (successes < howmany) {
                //generate a rectangle
               int y = cy + int(random(-100, 100));
                int x = cx + int(random(-150,150));
                int w = int(random(200));
                int h = int(random(100));
                //and test it
                if (acceptable(x,y,w,h)) {
                    rect(x,y,w,h); //draw it
                    memo(x,y,w,h); //memorize it
                    successes++;
   }
   }
Keep track of all 
rectangles already 
accepted in this 
cluster so new 
candidates can be 
compared for 
acceptability
```
echnische Universiteit niversity of Technology

**}** 

#### **Generate and test: how to make a cluster of rectangles which do not corner-intersect?**

```
void myCluster(int cx, int cy){
     mem = 0;
      int successes = 0;
      int howmany = int(random(15));
     while (successes < howmany) {
             //generate a rectangle
             int y = cy + int(random(-100,100));
             int x = cx + int(random(-150,150));
             int w = int(random(200));
             int h = int(random(100));
             //and test it
            if (acceptable(x,y,w,h)) {
               rect(x,y,w,h); //draw it
               memo(x,y,w,h); //memorize it
               successes++;
 }
 }
```
echnische Universiteit

**}** 

#### **Generate and test: how to keep track of a collection of rectangles?**

```
//memory bank to store existing rectangles
int memx[] = new int[100];
int memy[] = new int[100];
int memw[] = new int[100];
int memh[] = new int[100];
int mem = 0;
void memo(int x, int y, int w, int h){
       //memorize x,y,w,h as the mem-th rectangle
      memx[mem] = x;\text{memy}[\text{mem}] = y;memw[mem] = w;
      memh[mem] = h;
       mem++;
}
                           mem is the number of rectangles in 
                           memory so far; the memory consists 
                           of four arrays, one for x values, one 
                           for y values, one for widths, one for 
                           heights.
```
echnische Universiteit

#### **Generate and test, how to test whether a (corner-)point is inside another rectangle?**

```
boolean inside(int tx, int ty, 
                int x, int y, int w, int h) {
         //test whether a point tx,ty
```

```
 //is inside a rectangle (x,y,w,h)
```
 **if ((tx >= x)&&(tx <= x+w)&&(ty >= y)&&(ty <= y+h)) return true;**

 **else return false;**

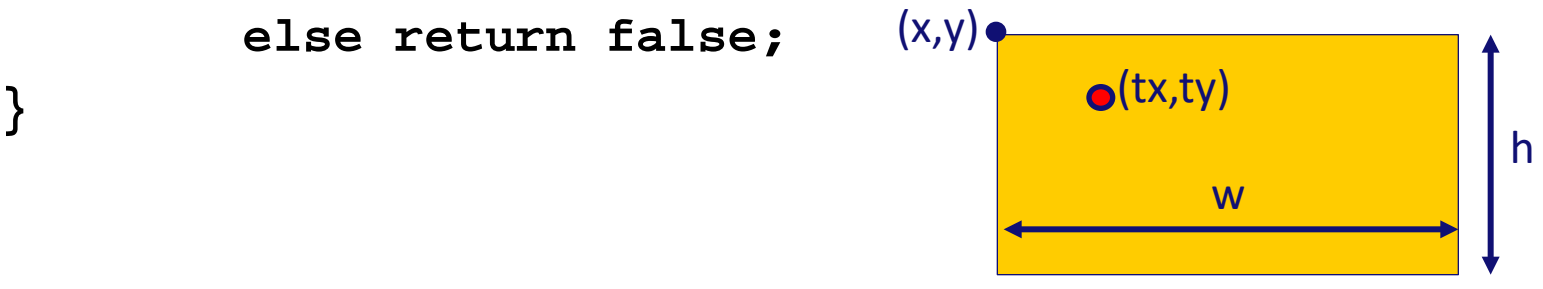

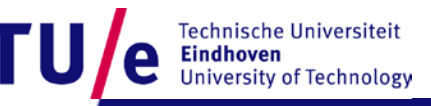

#### **Generate and test, how to test whether two rectangles d not corner-intersect?**

**boolean accept(int x1, int y1, int w1, int h1, int x2, int y2, int w2, int h2) {**

**}**

**//test for two rectangles that no corner of one is inside the other; //they may still overlap as one can cross entirely through the other**

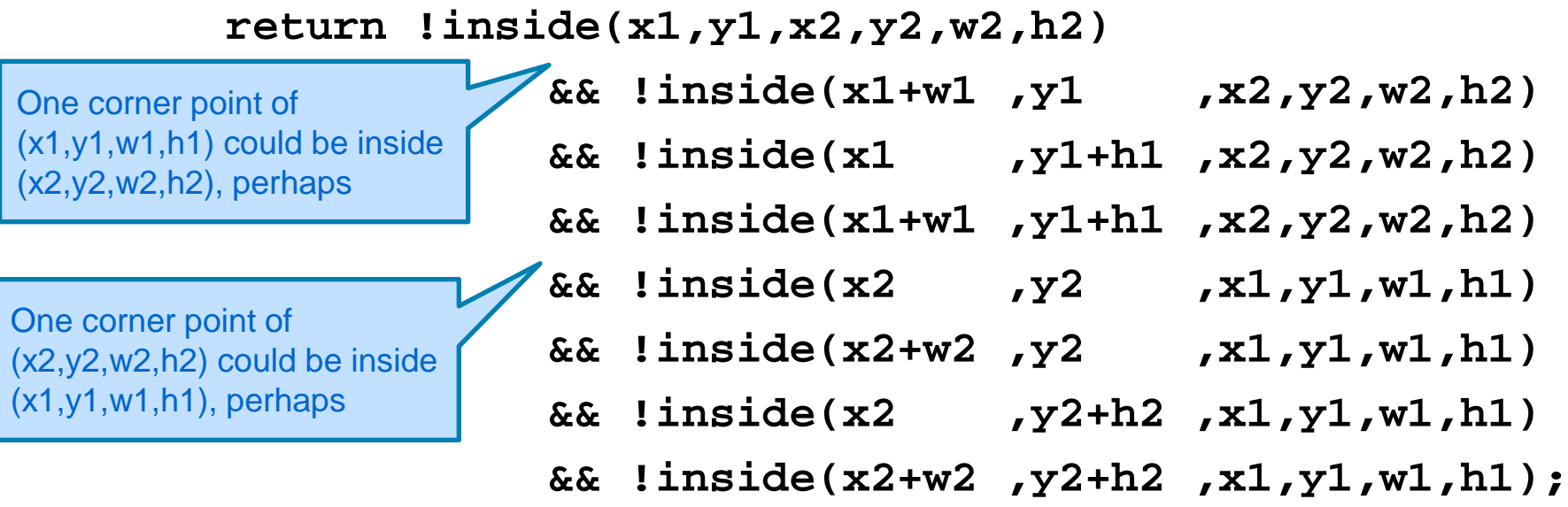

#### **Generate and test, how to test a candidate rectangle against the entire memory?**

**boolean acceptable(int x, int y, int w, int h){**

```
 //test for a new rectangle whether it is 
         //acceptable against all others in memory
         boolean okay = true;
        for (int i=0; i<mem; i++) {
               if (!accept(x,y,w,h,memx[i],memy[i],memw[i],memh[i])) 
                  okay = false;
 }
         return okay;
                                } retrieve (x,y,w,h) quadruple from memory 
                                location number mem
```
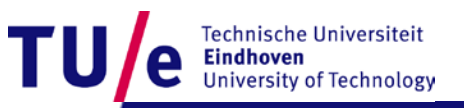

#### **Generate and test: how to make several such clusters?**

```
void myArt(){
      int howmany = 1 + int(random(4));
      for (int j=0; j<howmany; j++){
              int cx = width/2 + int(random(-width/4,width/4));
              int cy = height/2 + int(random(-height/4,height/4));
              myColor(j);
              pushMatrix();
                                                                  so later in the 
                                                                  abstract art 
              rotate(radians(int(random(40))));
                                                                  work, each 
                                                                  cluster has its 
              myCluster(cx, cy);
                                                                  own 
              popMatrix();
                                                80 100 120 140 160 180 200
                                                                  characteristic 
                                                                  angle of rotation
 }
}
                                                                       echnische Universiteit
                                                                       niversity of Technology
                                                                      26-11-2015 PAGE 47
```
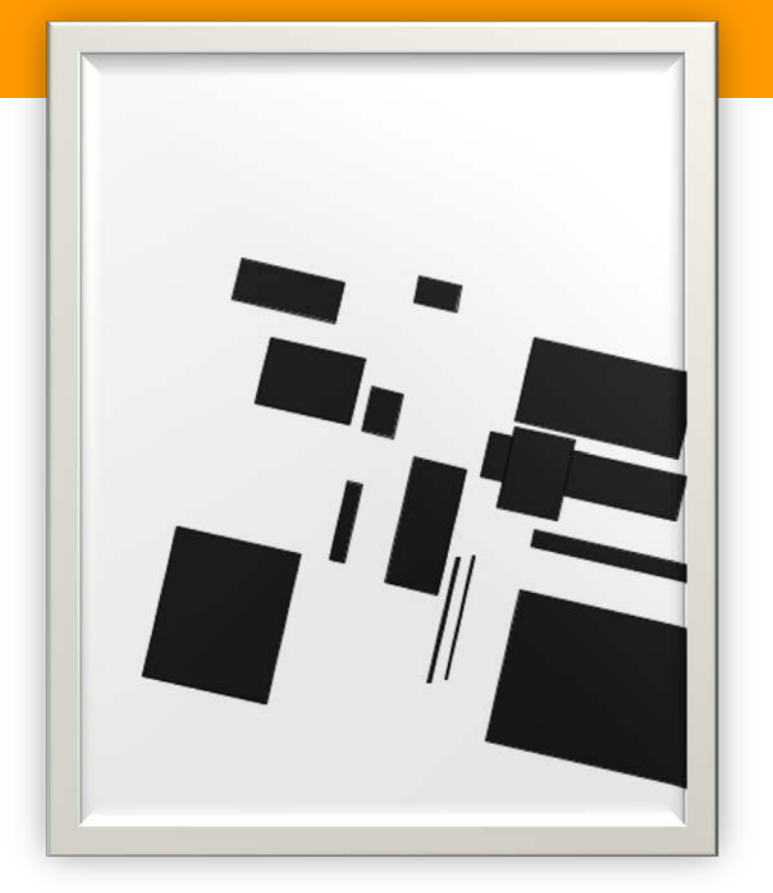

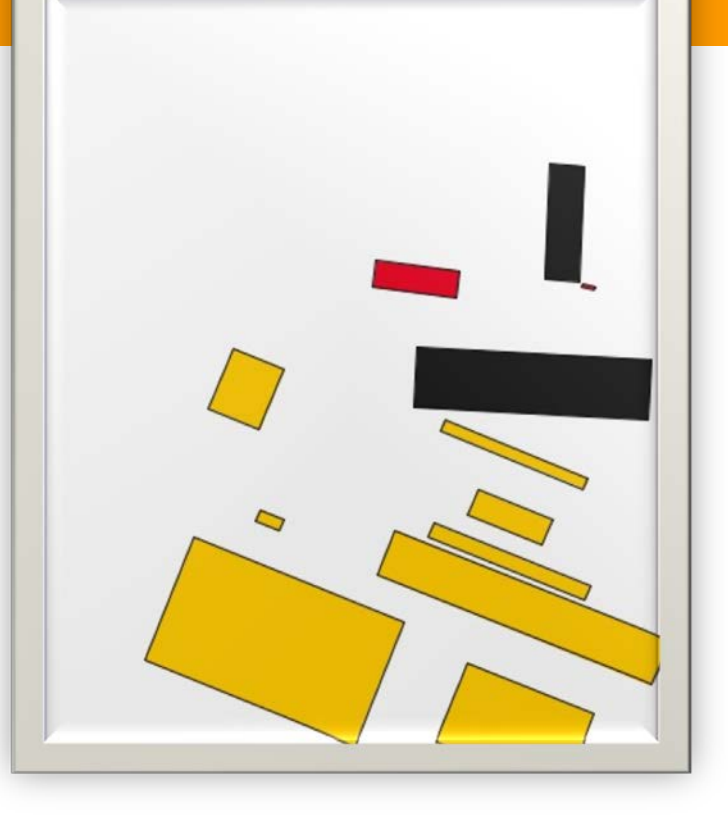

#### Computer Generated 2012 Computer Generated 2012

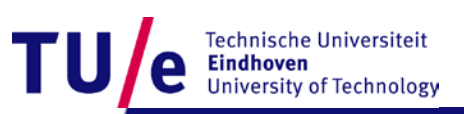

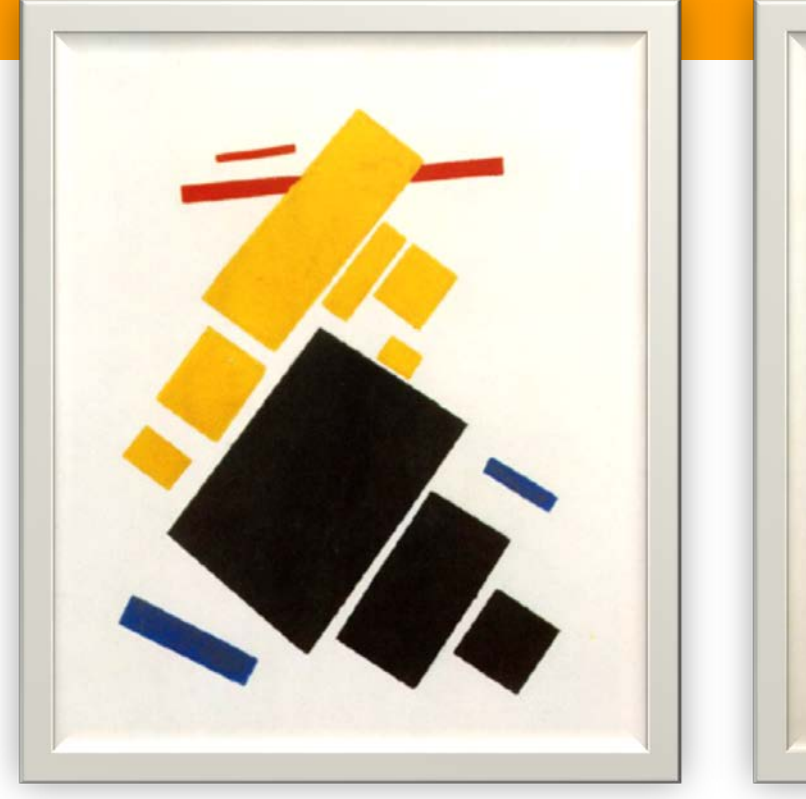

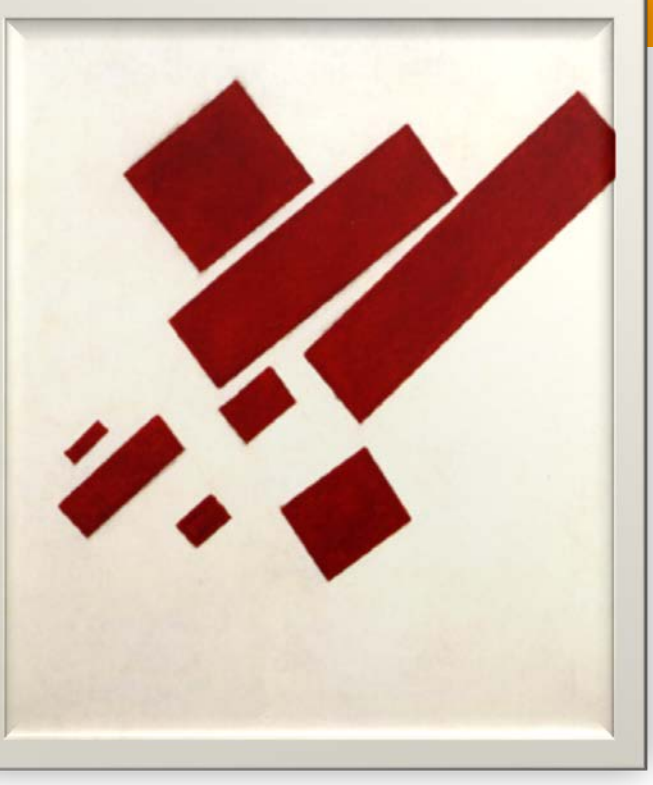

Kasimir Malevich, Suprematist Painting: Airlane Flying, 1915.

Kasimir Malevich, Suprematist Painting: eight red rectangles, 1915.

 $\mathbb T$ 

Technische Universiteit<br>**Eindhoven**<br>University of Technology

#### **Generate and test: putting things together**

```
void setup(){
      size(400,500);
      background(220); 
      myArt();
}
void myColor(int i){
       color c = color(0,0,0);
       switch (i % 5) {
         case 0: c = color(20,20,20); break; //black
         case 1: c = color(200,0,25); break; //red-ish
         case 2: c = color(220,175,0); break; //yellow-ish
         case 3: c = color(0,0,150); break; //blue-ish
         case 4: c = color(0,125,0); break; //green-ish
 }
       stroke(0);
       fill(c);
}
                                                         echnische Universiteit
```
#### **Be an artist!**

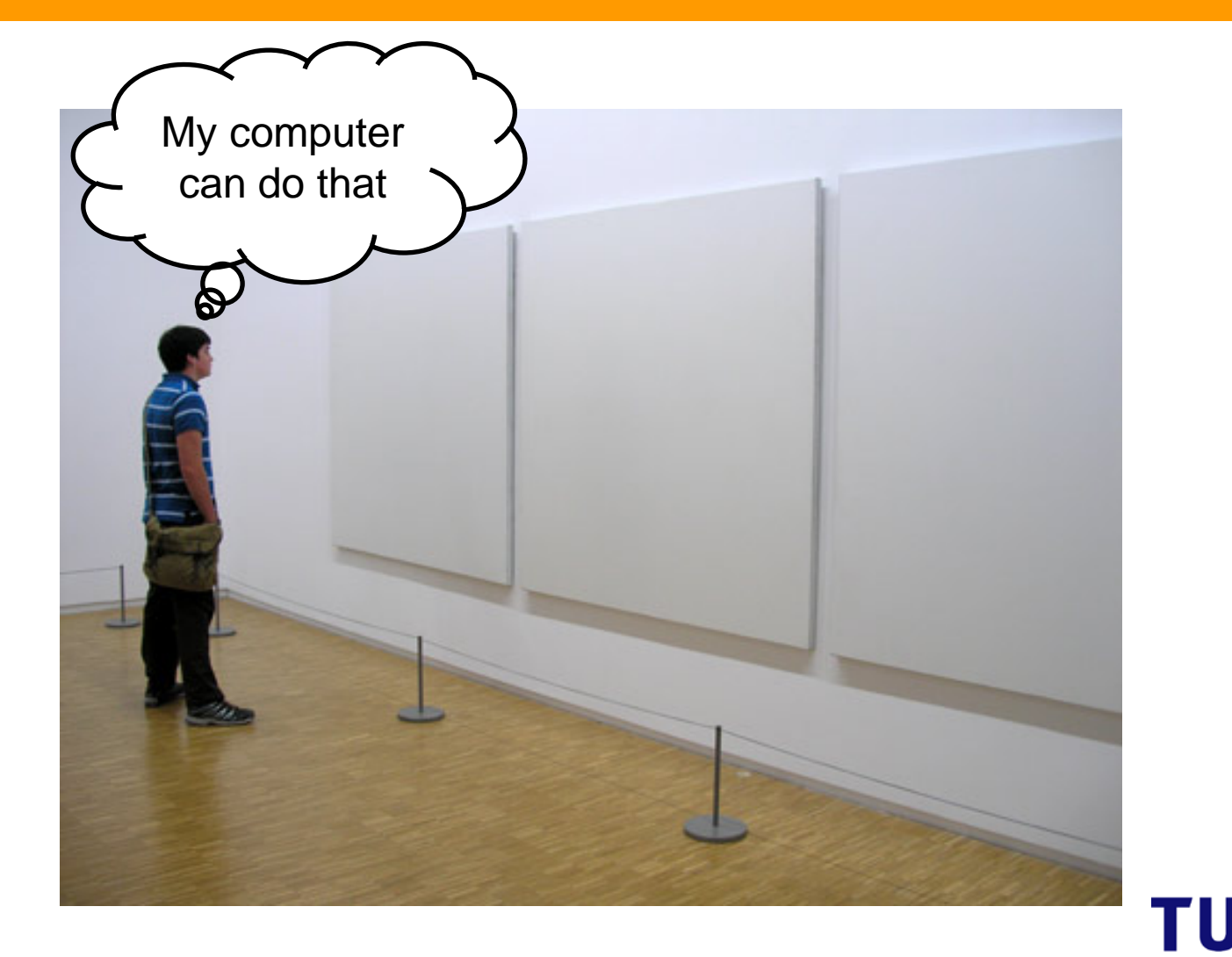

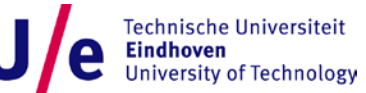

26-11-2015 PAGE 51